LearningHouse.com

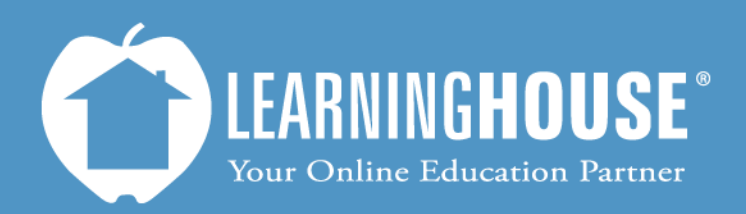

427 South Fourth Street, Suite 300 Louisville, KY 40202 (502) 589-9878

## BigBlueButton 0.8b Student Guide When the Instructor Shares their Desktop

## **When the Instructor Shares their Desktop**

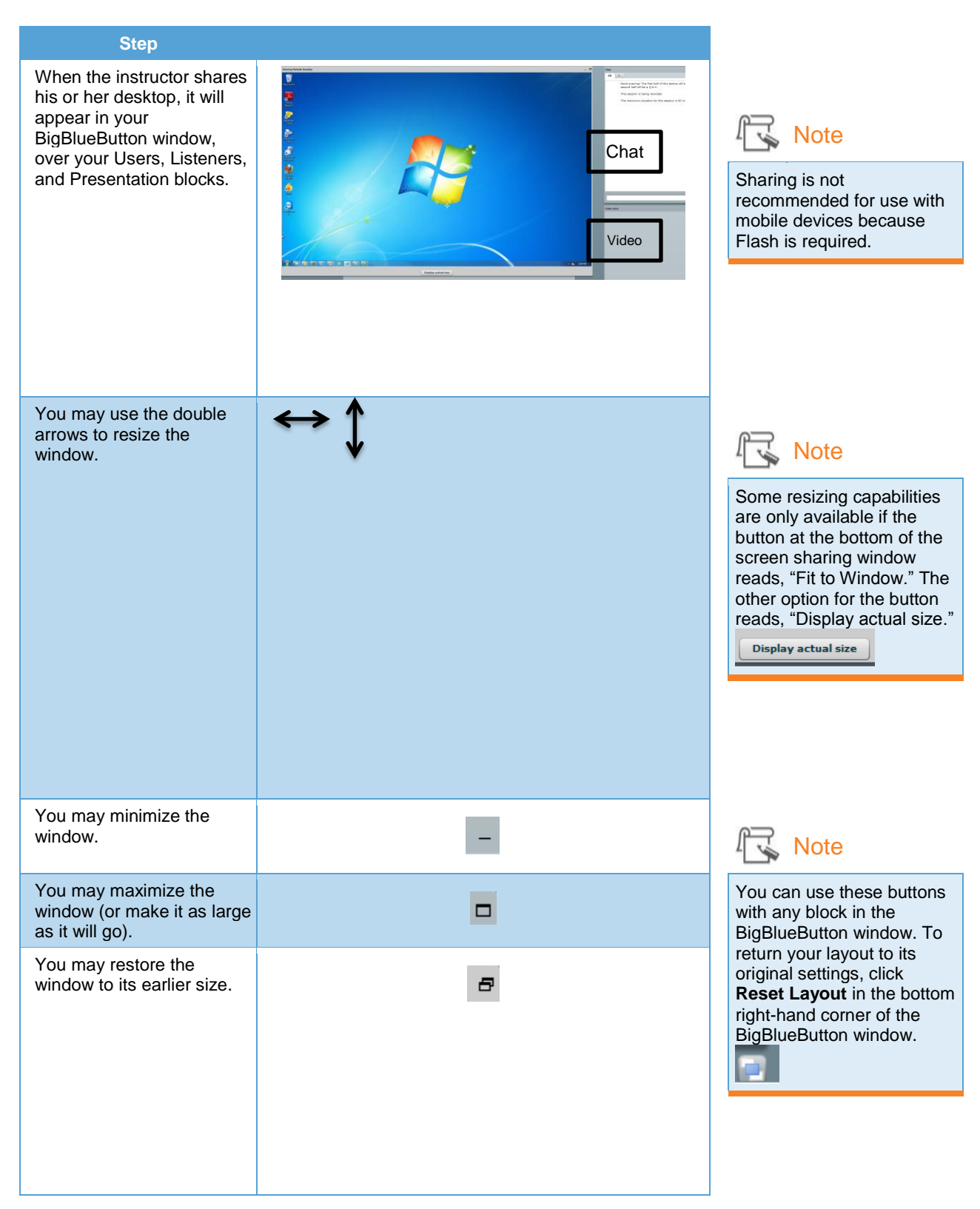